## オンラインサロン

# **ワークショップ** テーマ:サイトの更新 (カテゴリー・新着情報・メニュー)

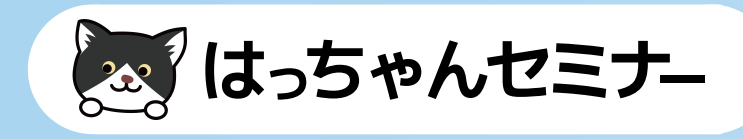

# **ご自身の会社サイトやサービスサイト の更新をしよう!**

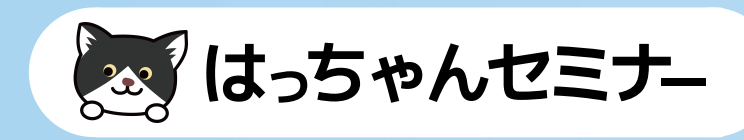

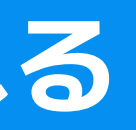

**WordPressテーマが対応している場合は 特に設定しなくても利用できます。**

**対応していないテーマの場合は スラッグ名ごとに色を設定する CSSを記述して変更することができます。**

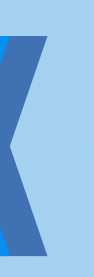

# カテゴリーの新機能

## **カテゴリーに色をつけられる**

## 「お カテゴリーの色の例1

## Lightningテーマの設定例

お知らせ 

2021年3月19日 → ピックアップ → お知らせ → Canva (キャンバ) の使い方 Canvaで作るアイキャッチ画像12パターン紹介!かわいい画像を作りましょう

2021年3月8日 → オンラインサロン → お知らせ

オンラインサロンのスケジュール一覧【2021年3月】

2021年3月5日 →お知らせ

オンライン講座の作り方、始め方ガイド(スクールやレッスン・教室)

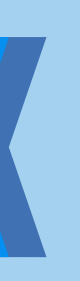

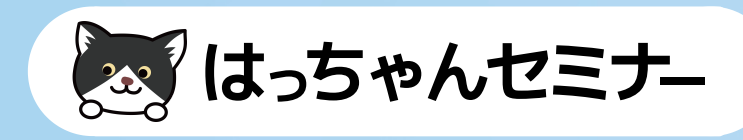

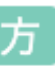

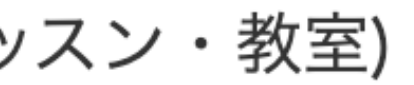

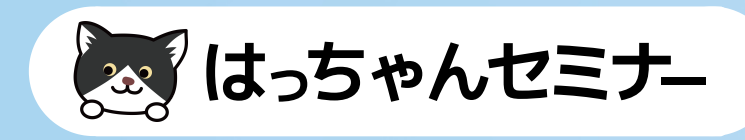

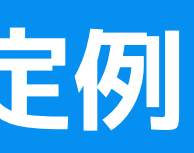

## カテゴリーの色の例2  $\mathbf{u}$

## **Elementorプラグインの設定例**

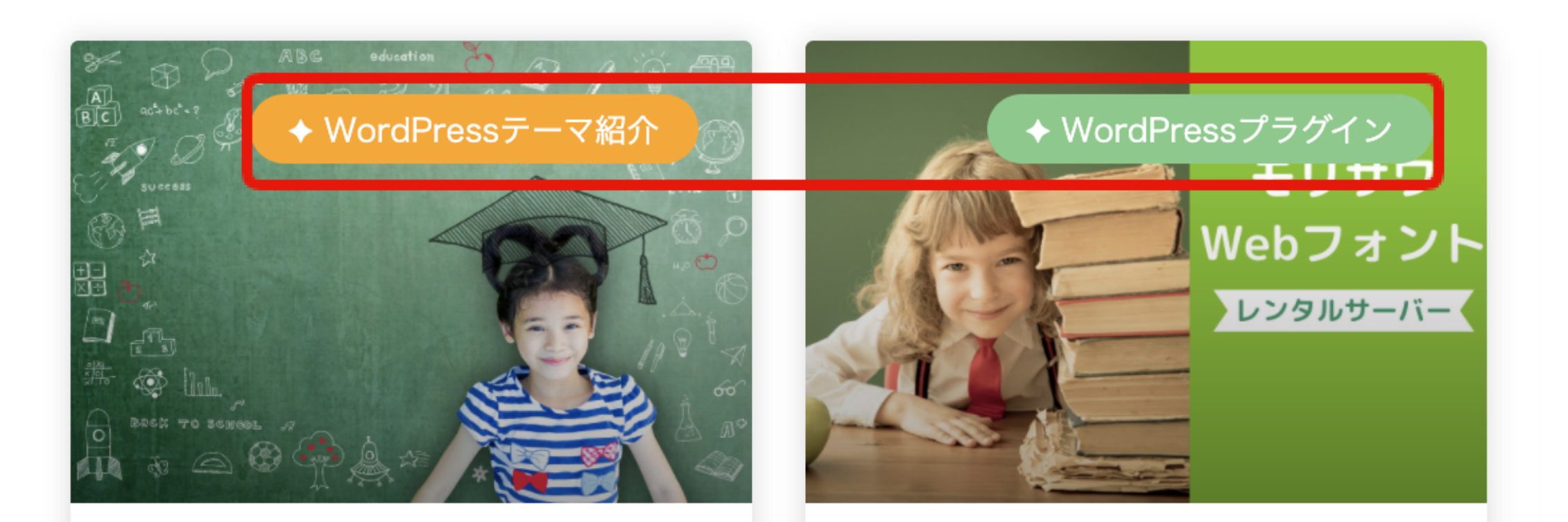

WordPressでポータルサ イト・情報検索サイト作 成・制作・構築方法

WordPressでモリサワ Webフォントが使えるレン タルサーバー比較

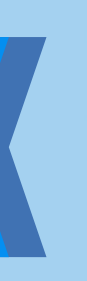

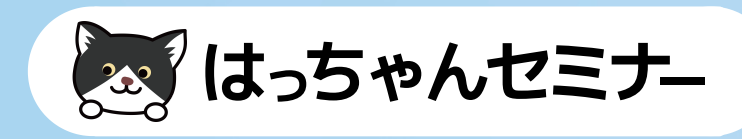

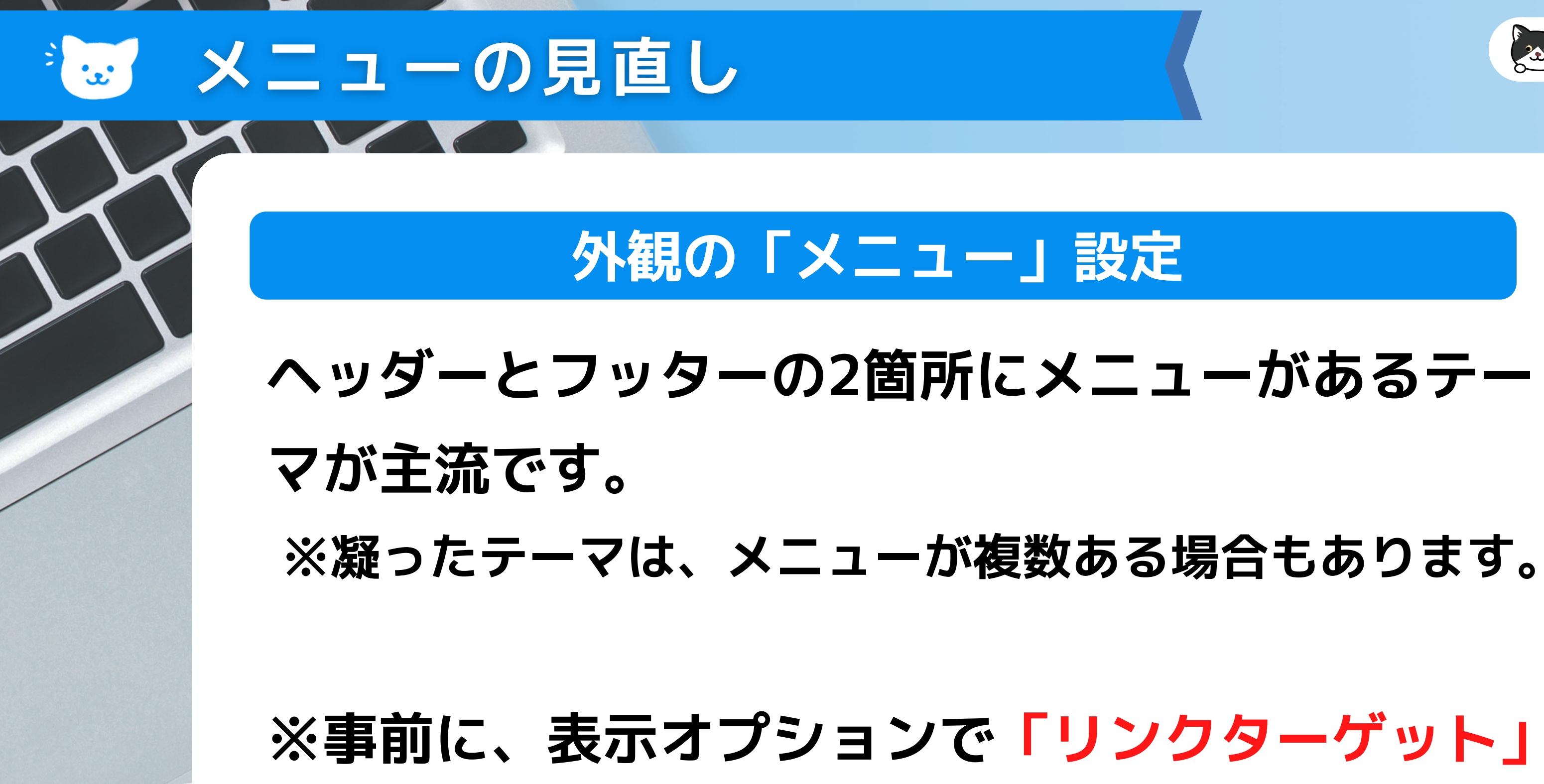

**と「説明」にチェックを入れておいてください。**

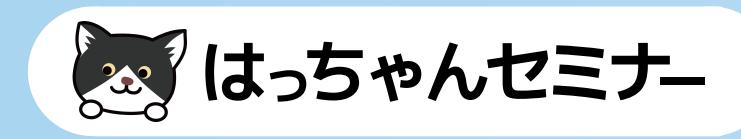

# **ご自身が利用されているWordPressテーマの 外観の「メニュー」項目を見て 確認して必要に応じて使い分けてみましょう。**

## スマホとPCで出し分け  $\infty$

## **最近のテーマは出し分けることも可能**

**メニューは複数作ることも可能です。 (イベント時用、年末年始用など)**

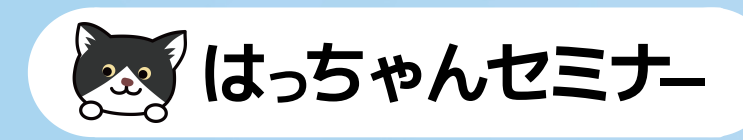

**会社サイトはサービスサイトに比べて更新頻度が落 ちるため、何か追加できないか考えましょう。 新着記事の日付が古いと更新されていないサイトの ように思われます。**

## 8 会社サイト等の更新

## **新着情報を掲載できないか考えましょう**

**更新する時間が無いが、サービスサイトは更新して いるなど、場合によっては、RSSで別サイトの更新 情報を自動で取得する方法もあります。**

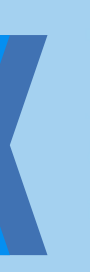

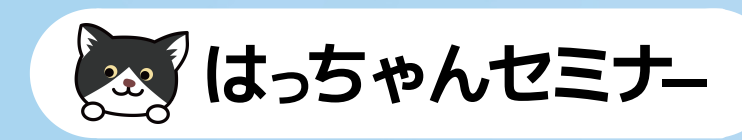

## **サイト更新例**

- **更新した内容(固定ページ等)をお知らせする**
- **新メニューや新サービスのお知らせ**
- **インタビュー 、どこかに掲載された等**
- **自社や業界のニュース**

更新内容の例

 $\mathbf{u}$ 

- **スタッフブログやコラム**
- **ソーシャルメディアの更新内容やSNS自体サイ**
	- **トに掲載されていないことも多いのでお知らせ**

## RSSの表示方法  $\mathbf{u}$

## ウィジェット

## 外観のウィジェットから「RSS」を選択し 取得したいサイトのRSSアドレスを入力します。

 $\overline{\mathbf{v}}$ 

**RSS** 

任意の RSS/Atom フィードからのエ ントリー。

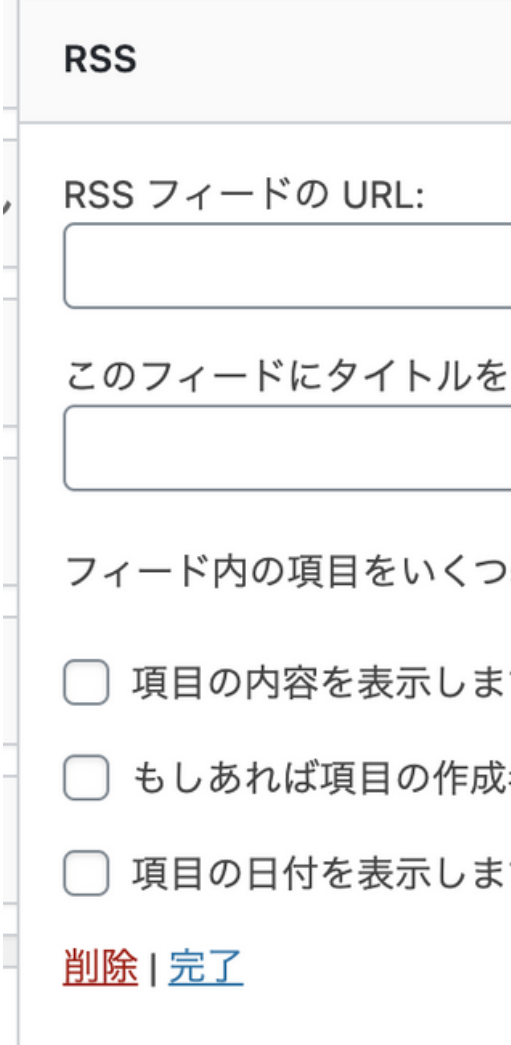

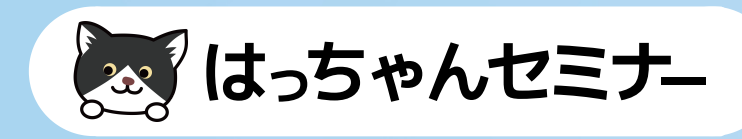

つける (オプション):

>表示しますか?│ 10 ~

すか?

渚を表示しますか?

すか?

保存しました

▲

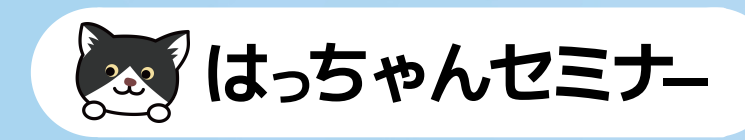

**https://www.8seminar.com/feed**

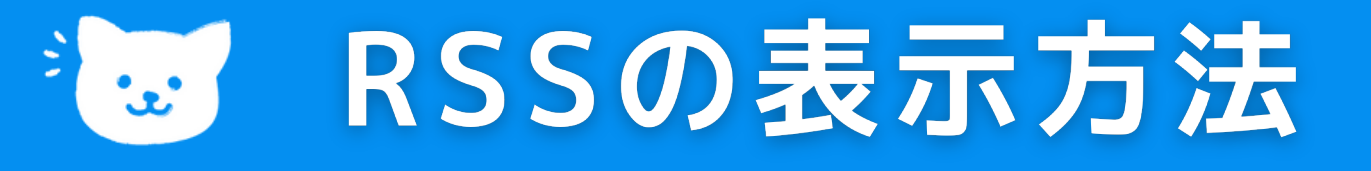

## **WordPressのRSS**

**もっと詳細に取得したい場合は プラグインを利用します。**

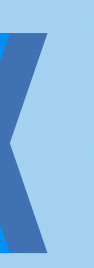

**外観のウィジェットから「RSS」を選択し 取得したいサイトのRSSアドレスを入力します。**

## **ウィジェット**

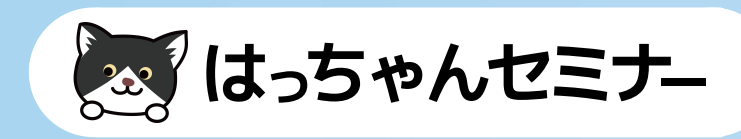

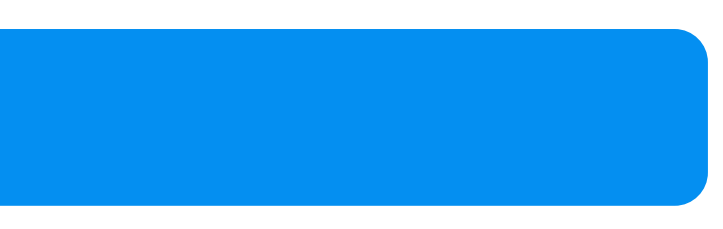

## WordPressのRSSアドレス  $\mathbf{C}$

## **RSSは決まっています**

- **1.新着情報**
- **サイトのURL/feed 例 https://www.8seminar.com/feed**
- **サイトのURL?feed=rss2**
- **2.カテゴリー別**
- **サイトのURL/category/カテゴリー名/feed**
- **サイトのURL/?cat=カテゴリー名&feed=rss2**
- **3.タグ別**
- **サイトのURL/tag/タグ名/feed**
- **サイトのURL/?tag=タグ名&feed=rss2**

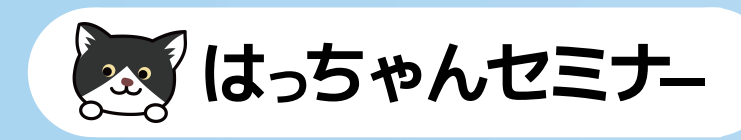

## あ 主要サイトのRSSアドレス

## **主要ブログのRSS**

**アメブロ [http://rssblog.ameba.jp/アメーバID/rss.html](http://rssblog.ameba.jp/%E3%82%A2%E3%83%A1%E3%83%BC%E3%83%90ID/rss.html) Livedoorブログ http://ブログURL/index.rdf FC2ブログ http://ブログURL/?xml**

# **実際にやってみましょう!**

 $\mathbf C$ 

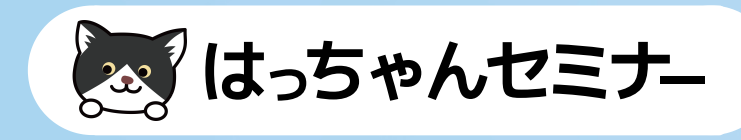